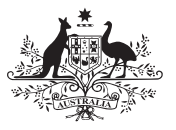

**Australian Government** 

**Department of Health** and Aged Care

# Notification of a prescribing-only hospital

## Purpose of this form

As a state or territory participating in the Pharmaceutical Reforms, complete this form to notify the Australian Government Department of Health and Aged Care (department) of approval of a public hospital to prescribe pharmaceutical benefits in accordance with the applicable Pharmaceutical Reform Agreement.

## For more information

Go to [www.health.gov.au/pbsapprovedsuppliers](http://www.health.gov.au/pbsapprovedsuppliers). For assistance completing this form email details of your enquiry to [pbsapprovedsuppliers@health.gov.au](mailto:pbsapprovedsuppliers@health.gov.au) and a departmental officer will contact you, or call 1800 316 389 (call charges may apply).

## Returning your form

Check all required questions are answered and the form is signed and dated.

This form, and any related attachments, must be lodged via the PBS Approved Suppliers Portal (Portal)

## [PBSApprovedSuppliers.health.gov.au](https://PBSApprovedSuppliers.health.gov.au).

Further information on how to lodge your form is available at [www.health.gov.au/pbsapprovedsuppliers](http://www.health.gov.au/pbsapprovedsuppliers) under Guides and Forms – *How to upload PDF forms or additional requested information*.

Please do not email your form as emailed forms may not be processed. Please do not email your form in addition to uploading it via the Portal as this adds to the processing time for all submissions.

## Privacy and your personal information

Personal information is protected by law, including the *Privacy Act 1988.*

Personal information is being collected in this form by the department for the purposes of processing your notification of approval of a public hospital to prescribe pharmaceutical benefits in accordance with the relevant State or Territory Pharmaceutical Reform Agreement. The department may use and if necessary disclose this personal information for the purpose of administering the Pharmaceutical Benefits Scheme.

If you do not provide this information, the department will not be able to process your notification.

You can get more information about the way in which the department will manage personal information, including our privacy policy, at [www.health.gov.au/pbsapprovedsuppliers/forms-privacy](http://www.health.gov.au/pbsapprovedsuppliers/forms-privacy).

#### Hospital details

Details of the public hospital that is the subject of this notification

Postcode

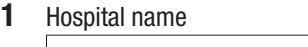

- 2 Hospital provider number
	-

4 Hospital switchboard phone number

 $5$  Dr Mr Ms Ms Other

3 Hospital address

Hospital contact

Family name

**6** Position held

7 Phone number Email

First given name

Details of person of authority

# State/territory details

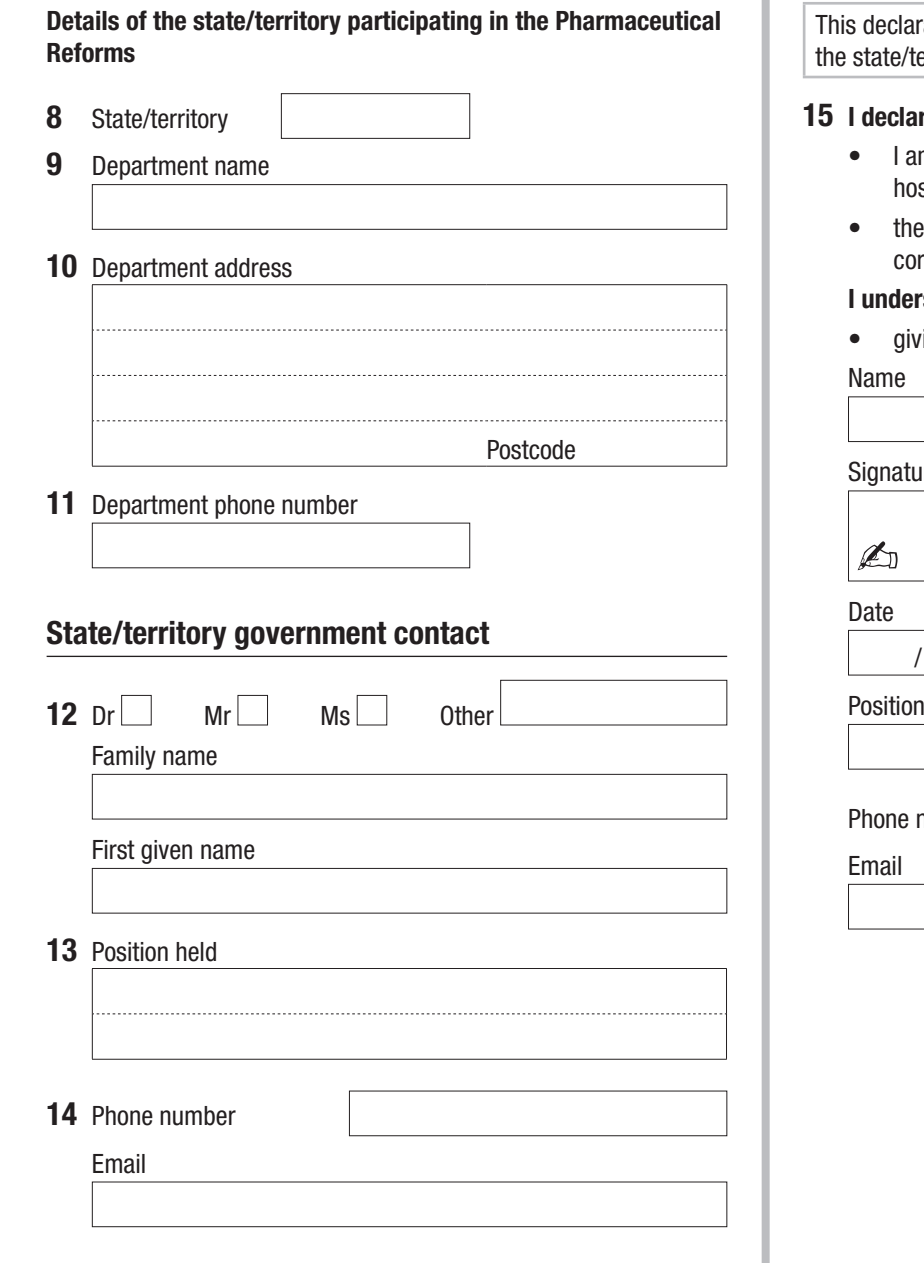

## Declaration

ration is to be completed by a person of authority from erritory government.

#### re that:

- m authorised to provide these details on behalf of the spital authority.
- information I have provided in this form is complete and rrect.

#### stand that:

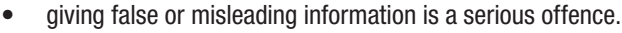

ıre

 / / held

**number** 

**Clear form Print form**